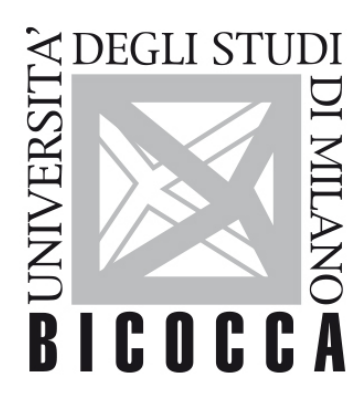

# UNIVERSITÀ **DEGLI STUDI DI MILANO-BICOCCA**

# **COURSE SYLLABUS**

# **Gis Lab**

**1920-3-E3401Q045**

# **Obiettivi**

Il corso si propone di fornire allo studente le competenze di base per l'utilizzo dei Sistemi Informativi Territoriali (SIT) per l'analisi ed elaborazione di dati georeferenziati.

Il corso affronta il tema dei SIT in modo pratico e consente allo studente di apprendere l'uso dei moderni software GIS. Le lezioni si svolgeranno prevalentemente nell'aula di informatica e il docente guiderà ogni singolo partecipante nell'apprendimento di software GIS. In particolare il corso si propone di sviluppare la capacità degli studenti di gestire i dati territoriali in formato digitale e restituire sintesi cartografiche.

# **Contenuti sintetici**

Principi teorici e applicazione dei Sistemi Informativi Territoriali (SIT) per l'analisi e la modellazione di dati territoriali in ambito geologico.

#### **Programma esteso**

#### Obiettivi generali

Il corso si propone di fornire allo studente le principali basi conoscitive e metodologiche su cui si basano i Sistemi Informativi Territoriali. Congiuntamente verranno presentati i principali campi di applicazione in ambito geologico.

Contenuti delle lezioni

Introduzione ai SIT: definizione, principali funzionalità ed illustrazione dei campi di applicazione in ambito geologico.

Elementi di cartografia di base: breve storia della cartografia, sistemi di riferimento, proiezioni cartografiche, cartografia italiana.

Modalità di rappresentazione di dati spaziali mediante i sistemi informatici.

Definizione di database, modelli di database, banche dati geografiche.

Introduzione al software QGIS: interfaccia utente di QGIS, progetto, formati di dati. Gestione dei layer vettoriali e raster. Tabelle degli attributi ed interrogazioni. Editing dei layer e tecniche di digitalizzazione. Georeferenziazione. Restituzione del dato ed elaborazione di layout.

Geoprocessing: principali tecniche di geoprocessing vettoriale, query spaziali, geoprocessing raster.

Superfici statistiche e modelli digitali di elevazione (DEM): superfici statistiche, DEM, analisi morfologiche e morfometriche derivate da modelli digitali.

Esempi di applicazioni GIS in ambito geologico.

Contenuti dei laboratori/esercitazioni

Esercitazioni in laboratorio mediante l'utilizzo del software open-source QGIS per l'applicazione di tutte le tecniche analizzate nella parte teorica. Le esercitazioni costituiscono parte fondamentale del corso e saranno svolte direttamente al computer con lo sviluppo di problemi di tipo geologico.

#### **Prerequisiti**

# **Modalità didattica**

- Lezione frontale, cfu 4
- Laboratorio, cfu 2

# **Materiale didattico**

Dispense e diapositive

Noti, Valerio. "GIS Open Source per geologia e ambiente-Analisi e gestione di dati territoriali e ambientali con QGIS." Dario Flaccovio Editore, Palermo (2014): 71-91.

### **Periodo di erogazione dell'insegnamento**

primo semestre

# **Modalità di verifica del profitto e valutazione**

L'esame permette di valutare la preparazione raggiunta in termini di conoscenza teorica e pratica degli argomenti trattati durante le lezioni e i laboratori.

Le competenze relative agli argomenti trattati durante le lezioni frontali e il laboratorio sono valutate attraverso una prova teorico/pratica di analisi GIS in laboratorio informatico. La valutazione della prova viene stabilita con domande aperte (che pesano per il 70% dello scritto) e chiuse (che pesano per il restante 30%) che permettono di accertare l'apprendimento delle nozioni fondamentali esposte nel corso e le capacità e attitudini dello studente ad applicare principi e tecniche a casi di studio.

Viene inoltre valutata la capacità espositiva e adeguatezza del linguaggio dello studente. L'esame si intende superato con una valutazione di 18-30/30.

A richiesta dello studente è possibile sostenere un ulteriore colloquio orale se si è raggiunta la votazione minima di 18/30 nell'esame scritto.

**Orario di ricevimento**

Ogni giorno, previo appuntamento mandando email a [micol.rossini@unimib.it](mailto:mattia.deamicis@unimib.it)